## 15:04 Text2COM

Silver Jubilee Edition, specially re-mastered for PoC||GTFO by Saumil Shah (@therealsaumil), with special help from Mr. Udayan Shah

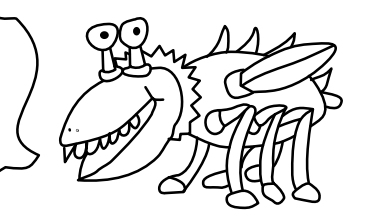

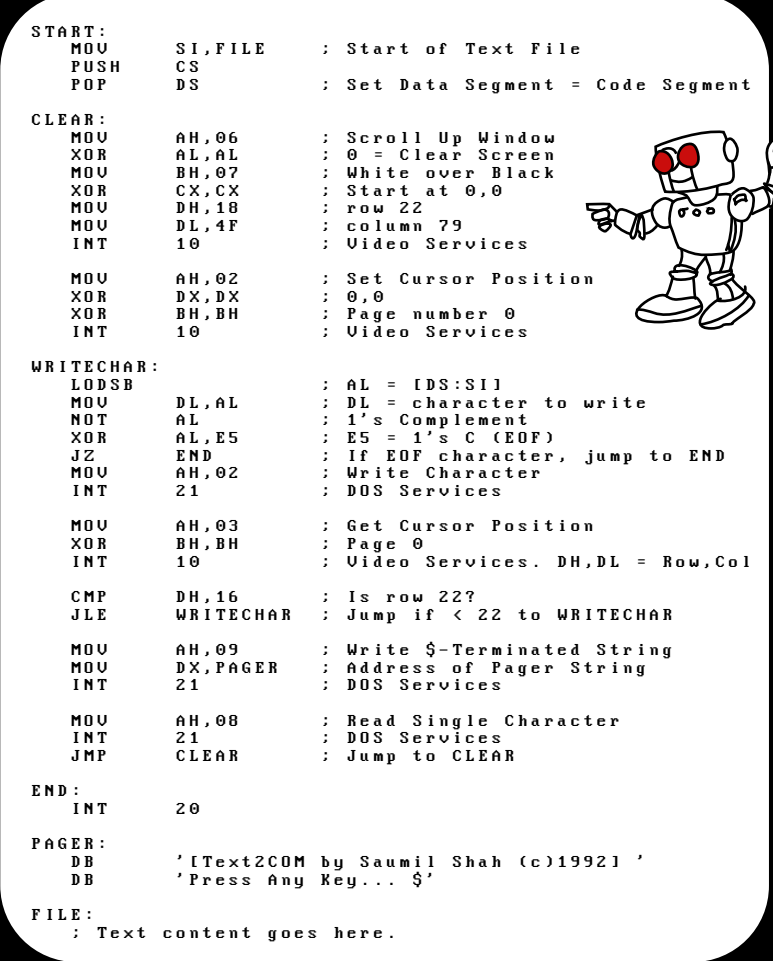

Text2COM generates selfdisplaying README.COM files by prefixing a short sequence of DOS Assembly instructions before a text file. The resultant file is an MS-DOS .COM program which can be executed directly from the command prompt.

The Text2COM code displays the contents of the appended file page by page.

Text2COM's executable code is created by MS-DOS's DEBUG program.

Then take any text file and concatenate it with README.BIN and store the resultant file as README.COM:

C:\>copy README.BIN+TEXT2COM.TXT README.COM

You now have a self-displaying README.COM file!

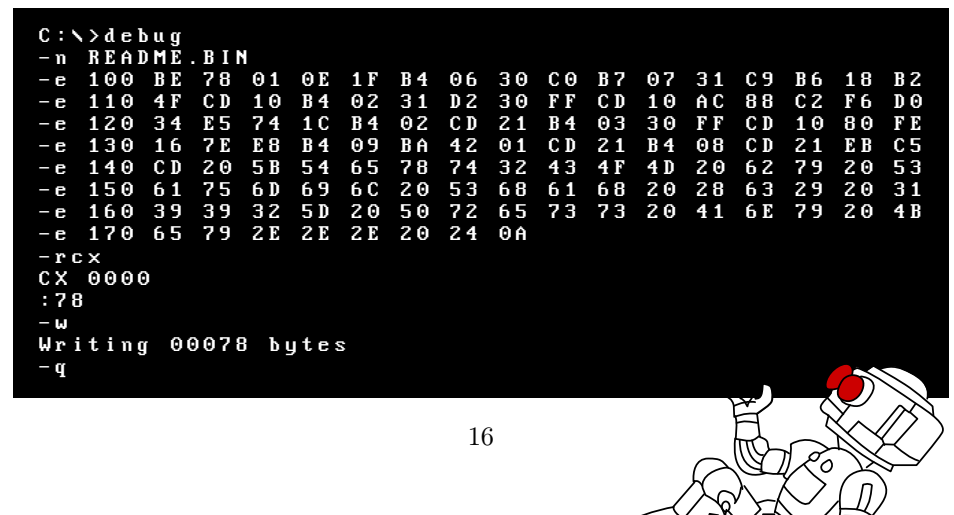